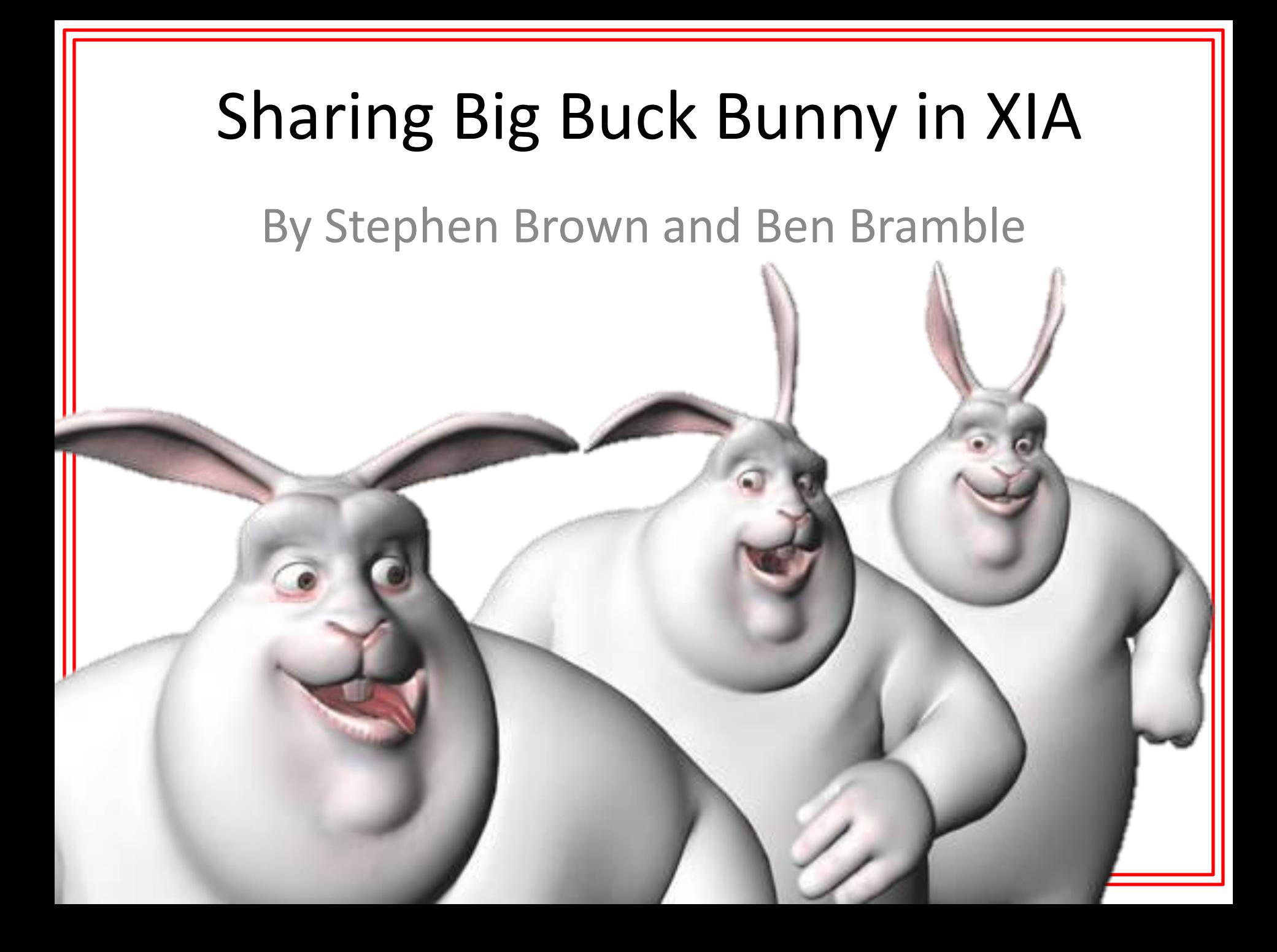

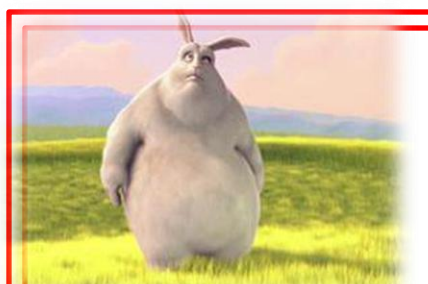

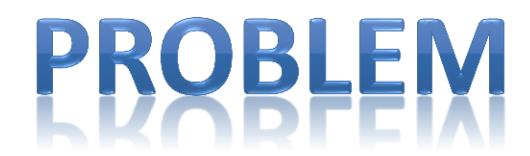

### **Video projected to dominate traffic Current IP based off Old Demands**

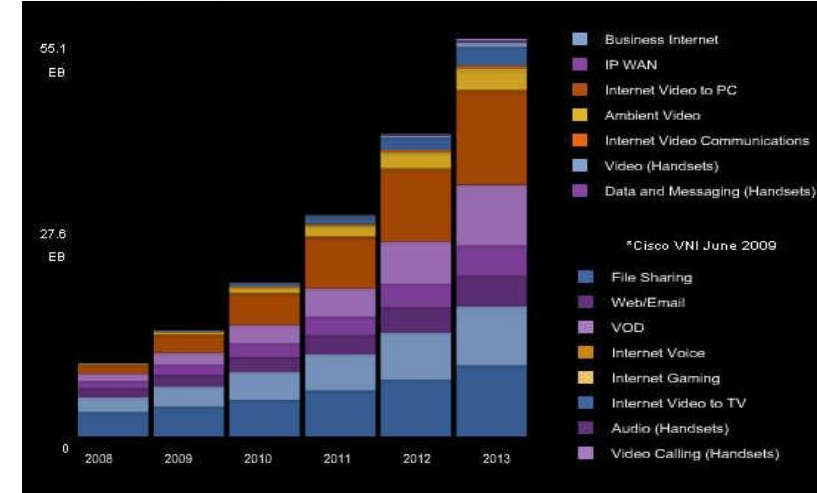

## **XIA for Internet Evolution**

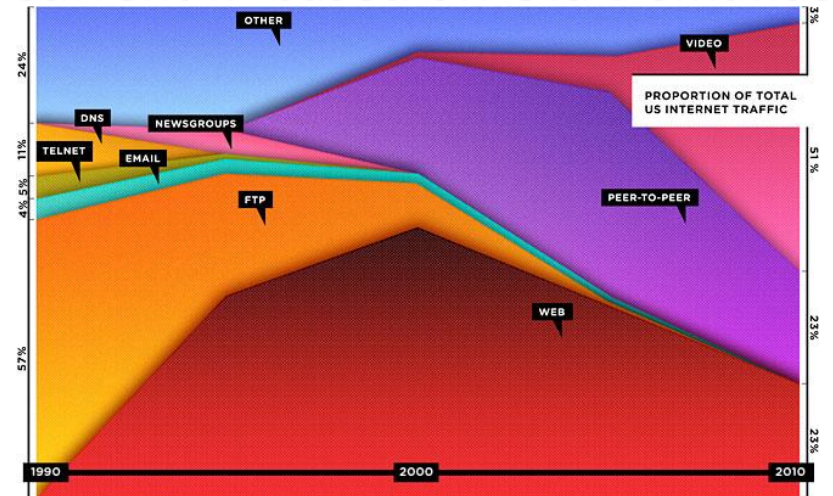

## **Framework Exists, Limited Apps**

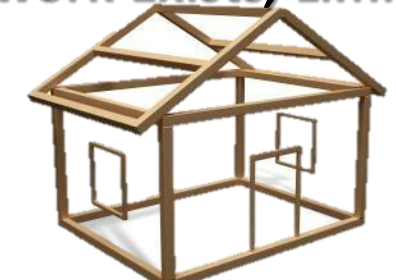

Our goal: Create a video streaming app which leverages XIA's strengths (failover, content oriented, intrinsic security of CIDs) to create a product that surpasses what can be done in IP today.

Streaming Video in XIA:

ASA.

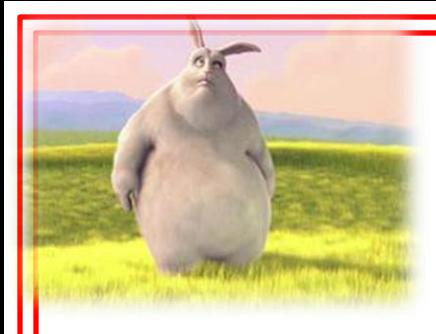

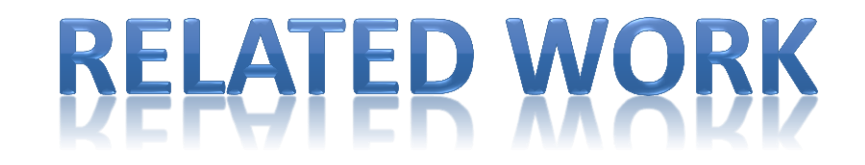

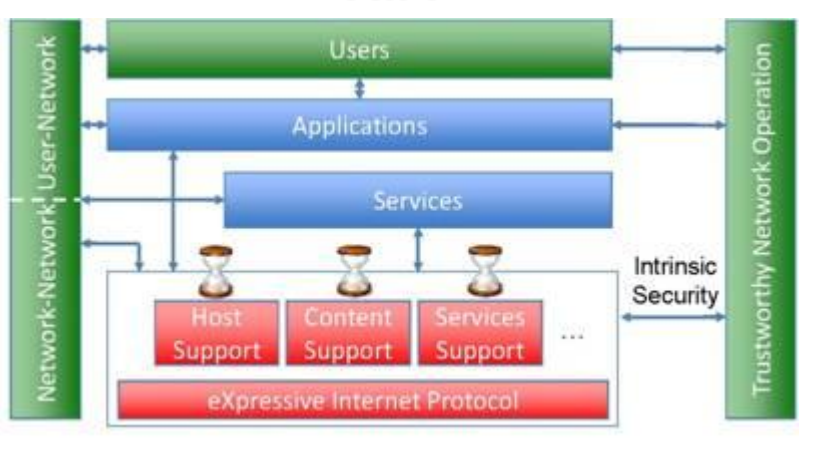

## **XIA Content Centric Architecture**

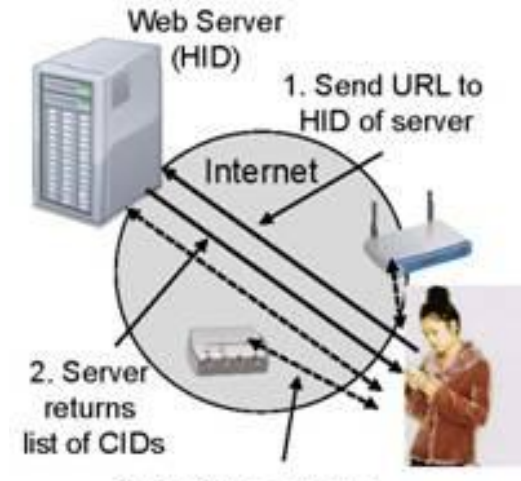

3. Retrieve contents from anywhere

## **Existing Client/Server & Video Server Apps**

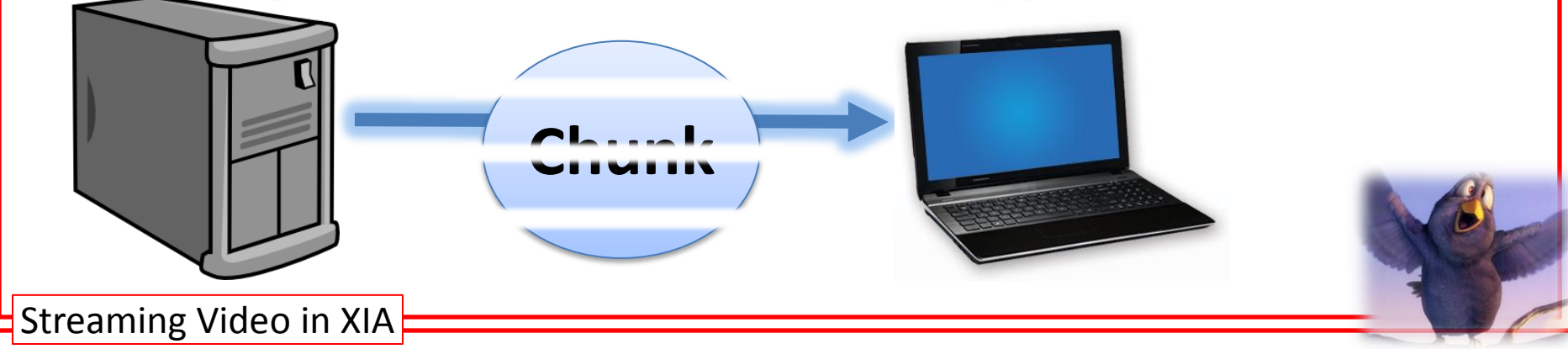

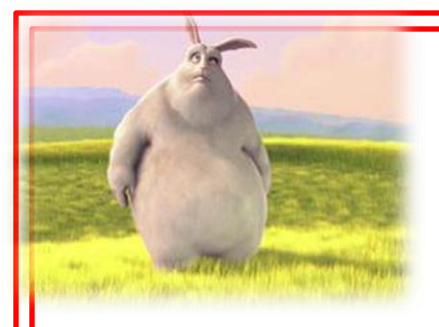

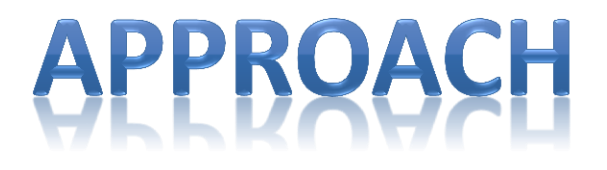

- Create a new network to offer richer scenarios
- Find the means to play a video
- Adapting existing XIA applications such chunk server and video server.
- Add functionality (failover, multithreading)
- Test in a variety of situations

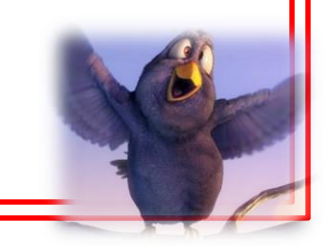

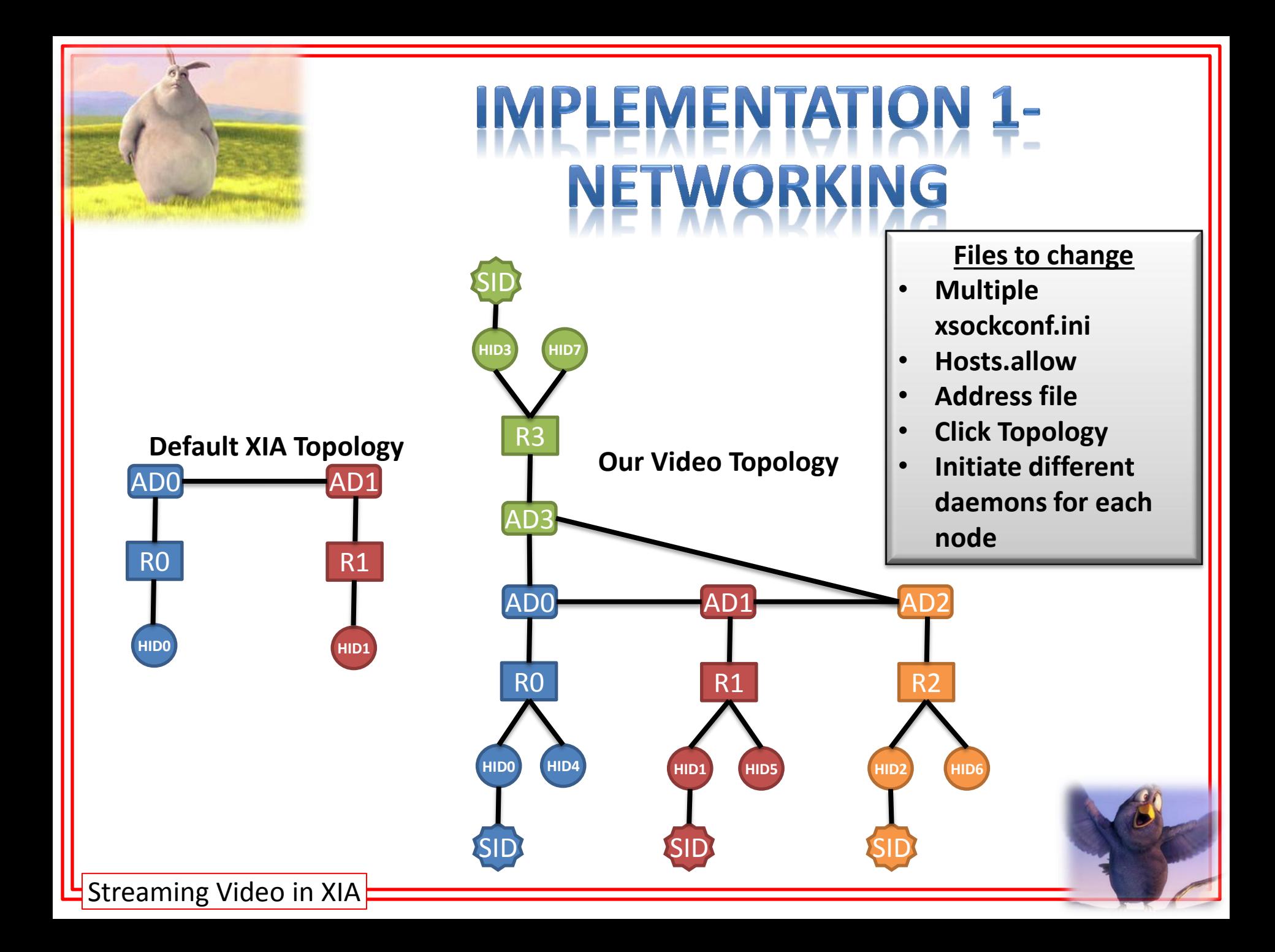

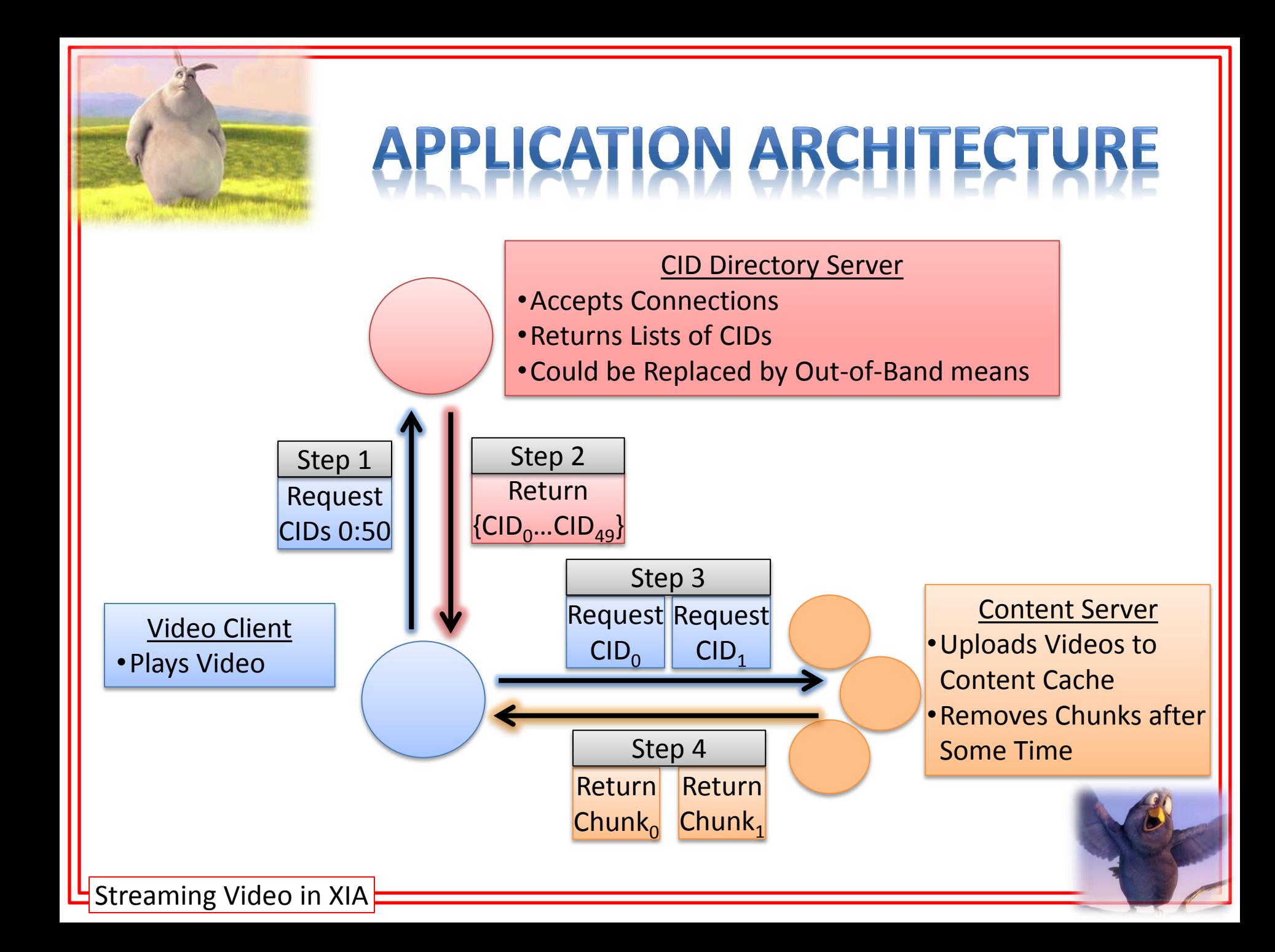

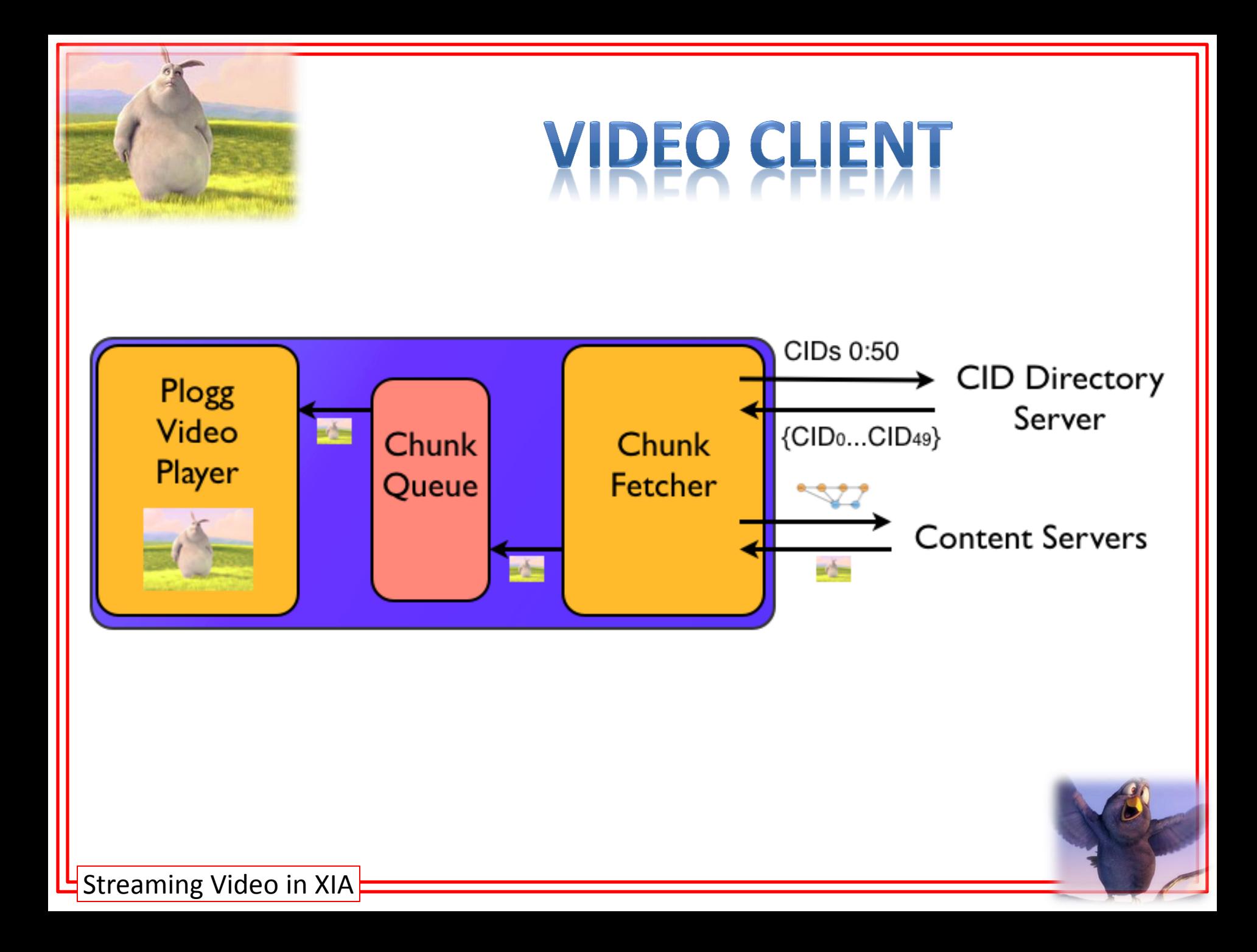

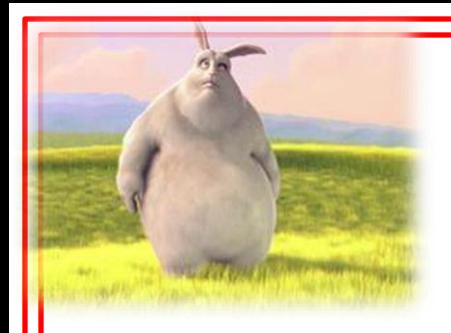

# **ACCOMMODATING FAILOVER**

• Seamless failover between Content Servers

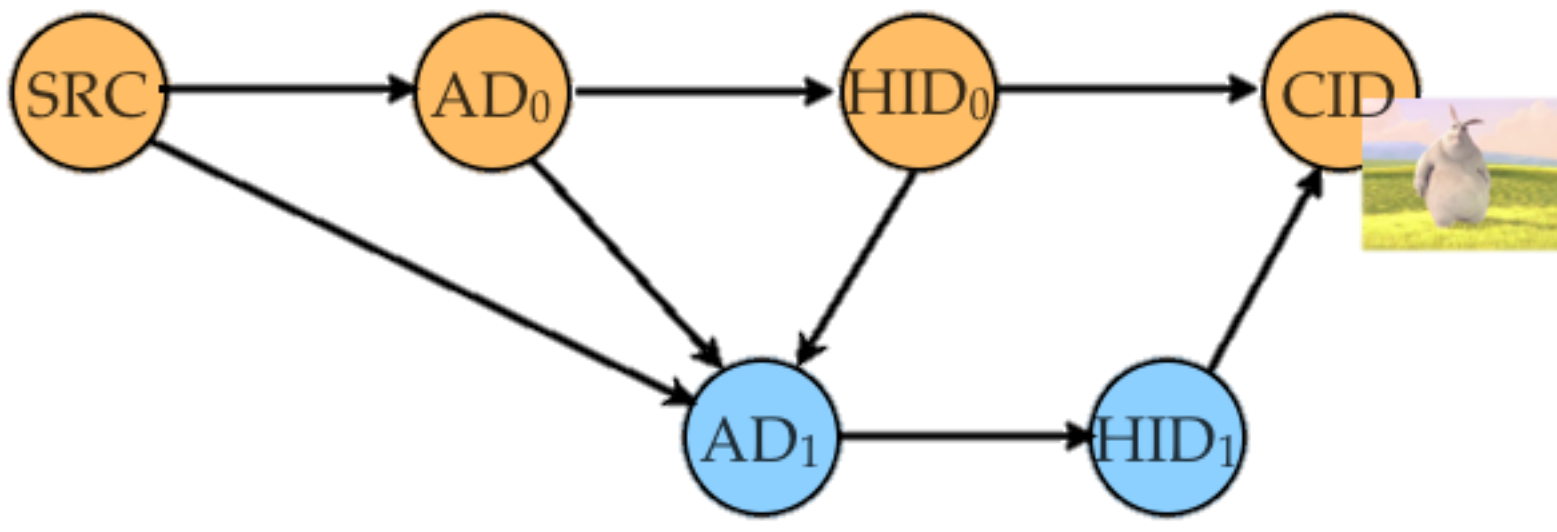

- Application-level failover also supported
- Client Migration not yet supported

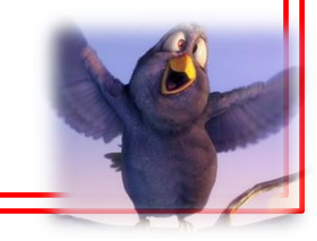

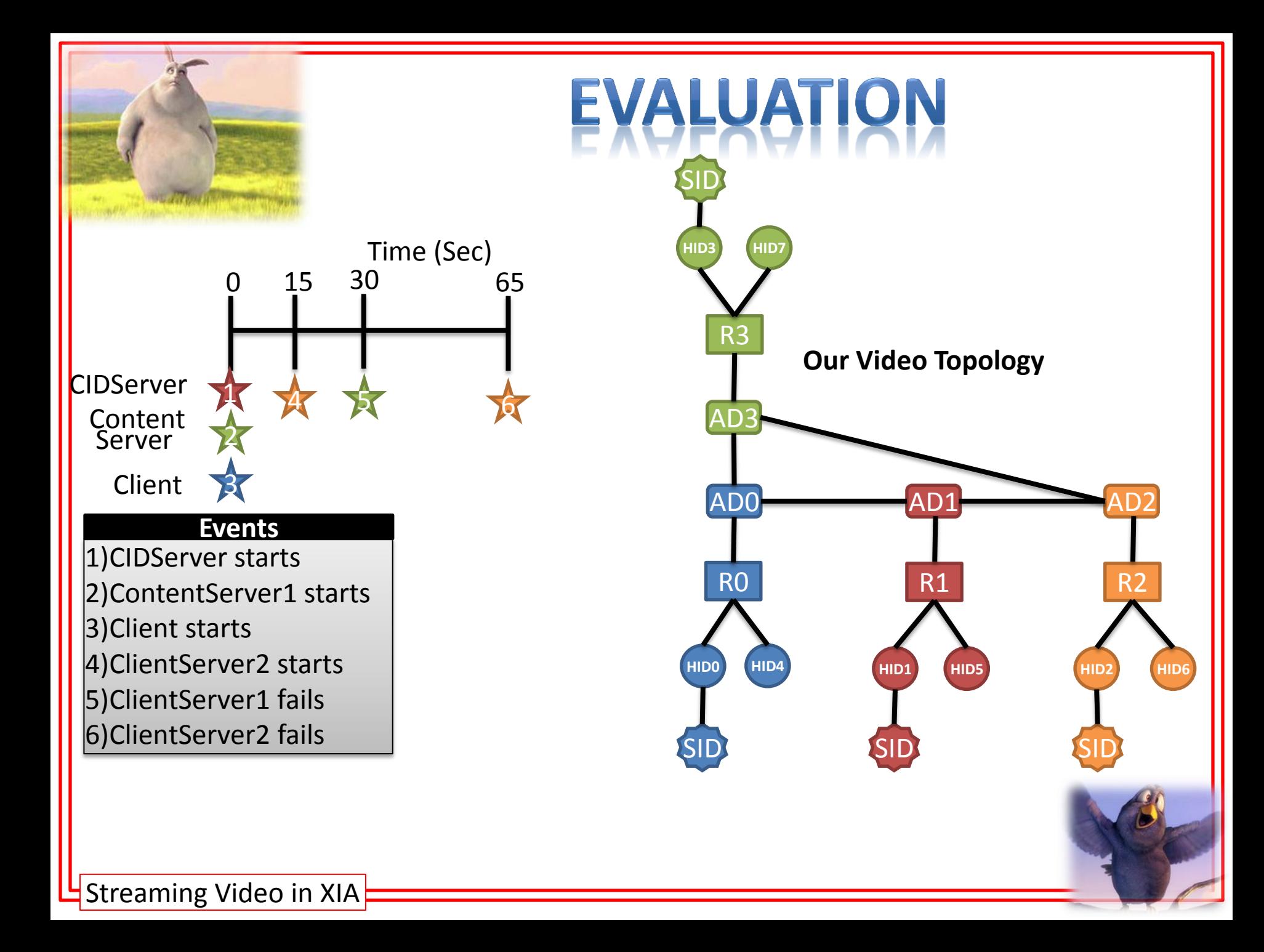

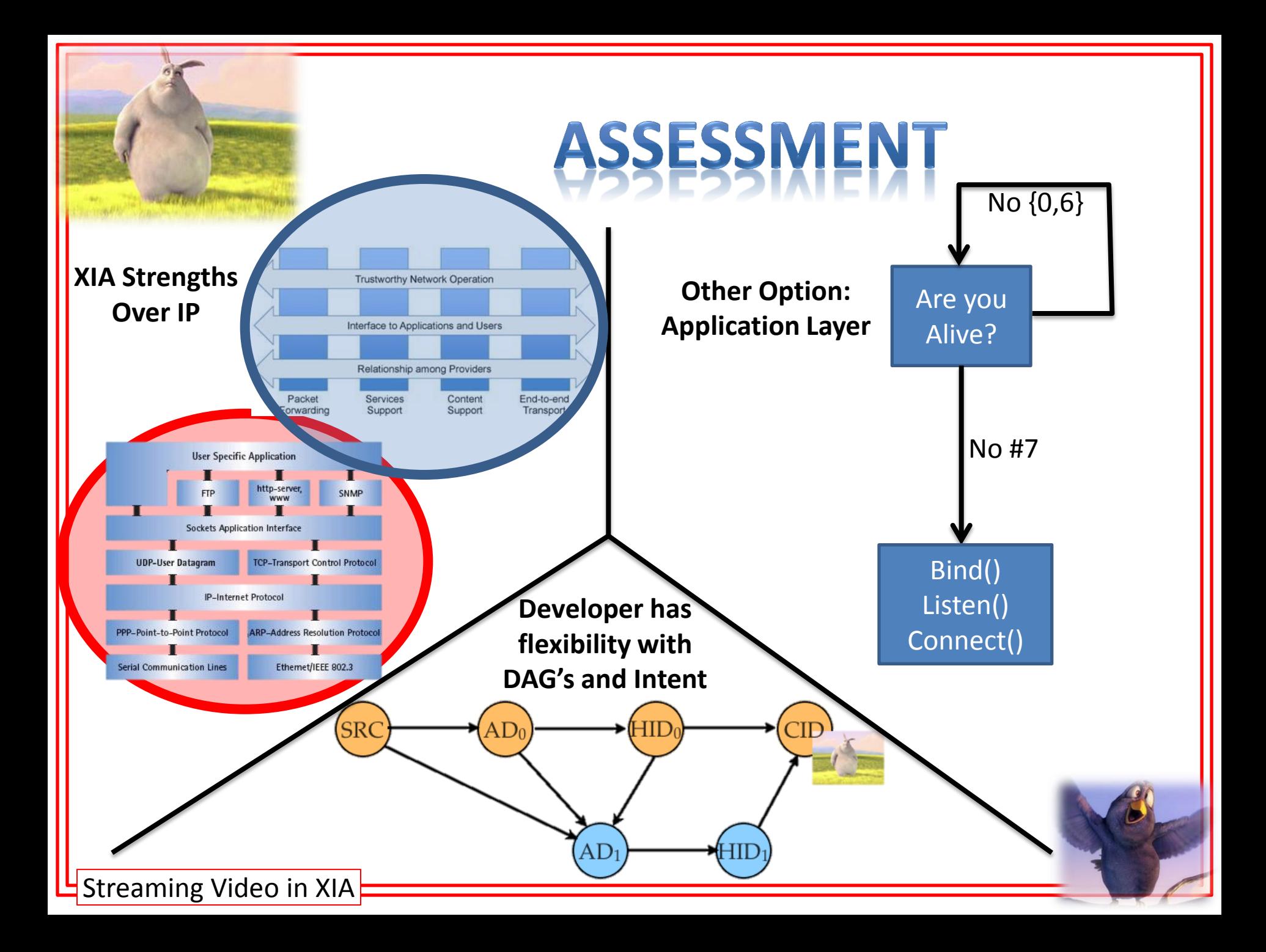

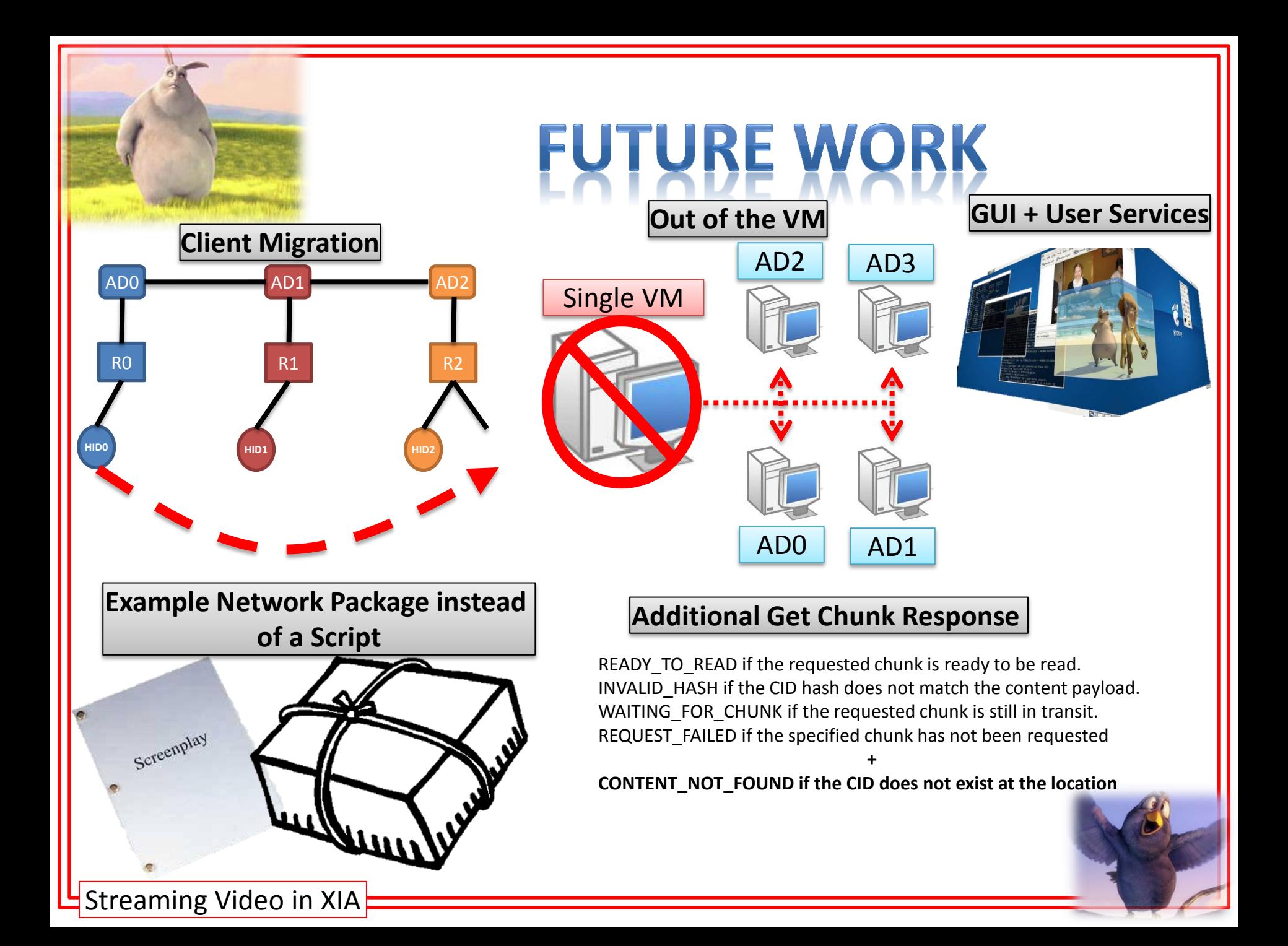